## [Primeros pasos con Pseint \(Declaración de variables y asignación de](http://cuartoerick.blogspot.com/2015/02/primeros-pasos-con-pseint-declaracion.html)  [valores\)](http://cuartoerick.blogspot.com/2015/02/primeros-pasos-con-pseint-declaracion.html)

Declarar variables significa indicar el **tipo** de dato que almacenara las variables que participan en en el el programa.

Es bueno acostumbrarse para que cuando se emplee un lenguaje de programación formal tipado o no tipado no nos cueste declarar las variables. En caso de hacerlo con PSeInt, no es necesario hacerlo, aunque se puede hacer con la instrucción **"Define"**.

Para declarar variables, lo único que debemos hacer es indicar el nombre de la variable y su tipo (numérico, lógico y cadena), antes del inicio del programa, separados por comas. Si se observa otra forma de declarar variables.

Es normal si al principio, no sabemos todas las variables que pueden aparecer, con el tiempo lo identificaremos de una forma más rápida y sencilla.

Lo importante de esto es reconocer que tipo de datos queremos que almacene una variable en concreto.

Por ejemplo:

1  $\overline{2}$ Var contador: numérico , suma: númerico

- 3 Inicio
- contador<-1;
- 4 suma<-0;
- 5 Mientras contador<=5 Hacer
- 6 suma<-suma+contador;
- 7 contador<-contador+1;
- 8 FinMientras
- Escribir suma

Fin

9

10

Si tenemos muchas variables del mismo tipo, podemos agupar las variables separandolas con comas. Por ejemplo:

1

- 2 Var contador, suma: númerico
- 3 Inicio
- contador<-1;
- 4 suma <- 0;
- 5 Mientras contador<=5 Hacer
- 6 suma<-suma+contador;
- 7 contador<-contador+1;
- 8 FinMientras
- 9 Escribir suma

10 Fin En Pseint bastará con colocar, por ejemplo, la siguientes instrucciones; como también puedes observar en la parte posterior a la declaración de las variables se encuentra la asignación de datos para almacenarlos dentro de las mismas variables declaradas anteriormente.

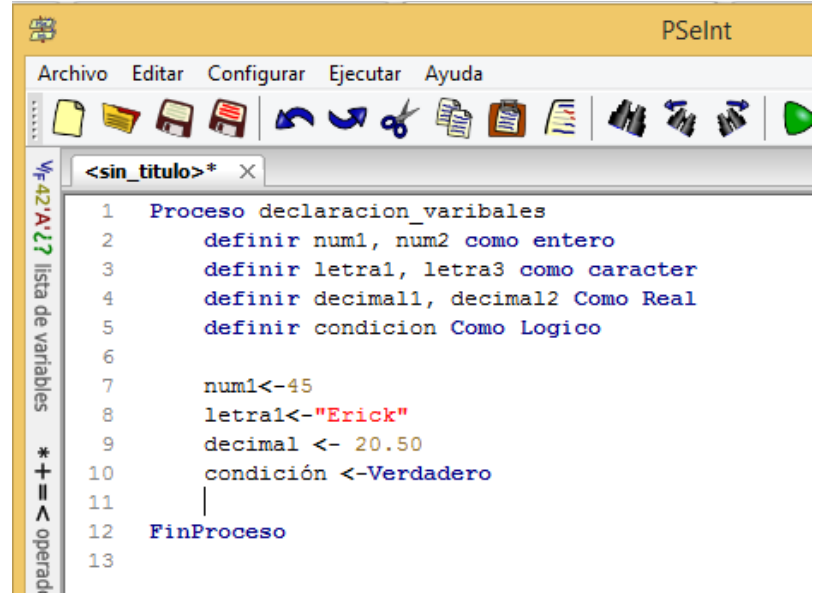

## **TIPOS DE DATOS EN PSEINT**

Tipo Real: Una variable de tipo real admite datos numéricos, que pueden ser enteros  $y/o$ con punto decimal.

Tipo Entero: Es una especialización que sólo permite almacenar valores enteros; cualquier valor no entero que se lea o asigne en una variable de este tipo será truncado.

Tipo Cadena: Es una secuencia ordenada (de longitud arbitraria, aunque finita) de elementos que pertenecen a un cierto lenguaje formal o alfabeto análogas a una fórmula o a una oración.

Tipo Carácter: Las variables de caracteres se usan para almacenar valores alfabéticos, en particular letras solas.

Tipo Lógico: Una variable de tipo LOGICO sólo puede tomar los valores VERDADERO y FALSO, pero cuando se lee una variable ya definida como lógica, el usuario puede ingresar también las abreviaciones V y F, o 0 y 1.